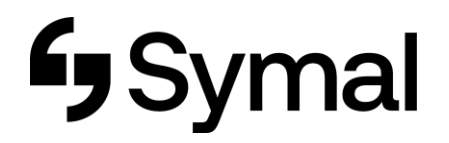

## **How to enter Job Costed Timesheet - App**

This user guide outlines how to enter your job costed Timesheet via the Dayforce App.

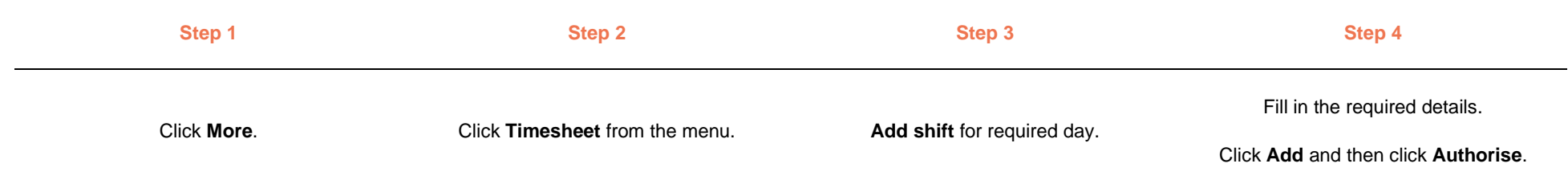

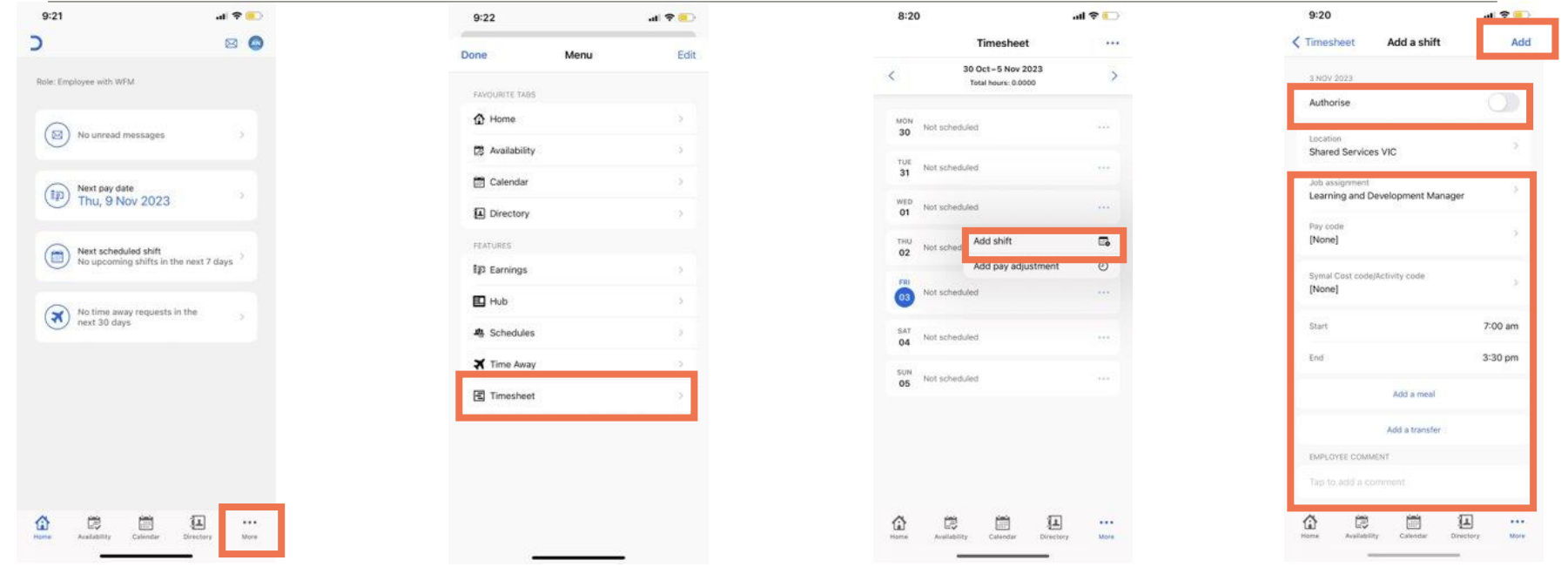